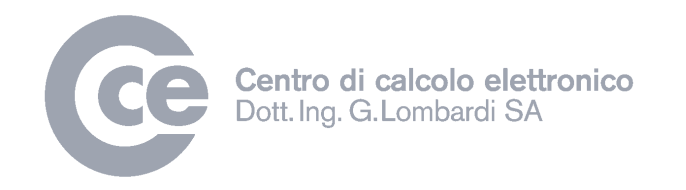

## Ge.Co.Ti WEB SaaS Nuove funzionalità rel. 2

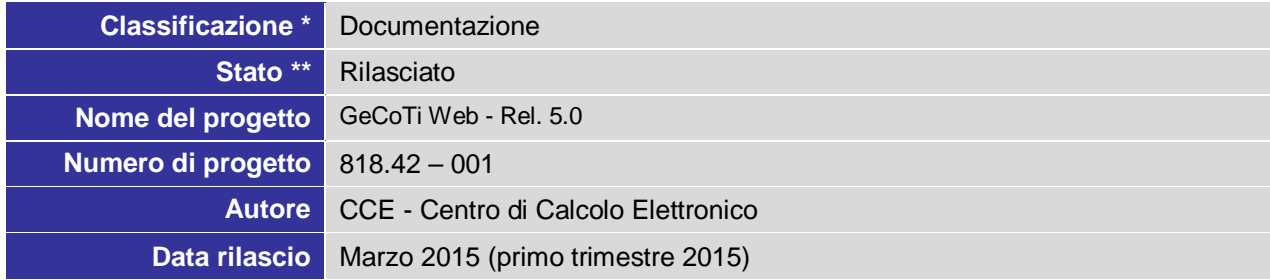

\* Non classificato, a uso interno, riservato, documentazione

\*\* in preparazione, verificato, approvato

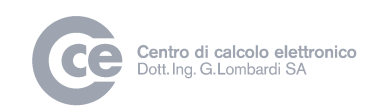

## Nuove funzionalità

Qui di seguito vengono elencate le nuove funzionalità introdotte nell'applicativo Ge.Co.Ti. WEB.

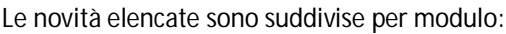

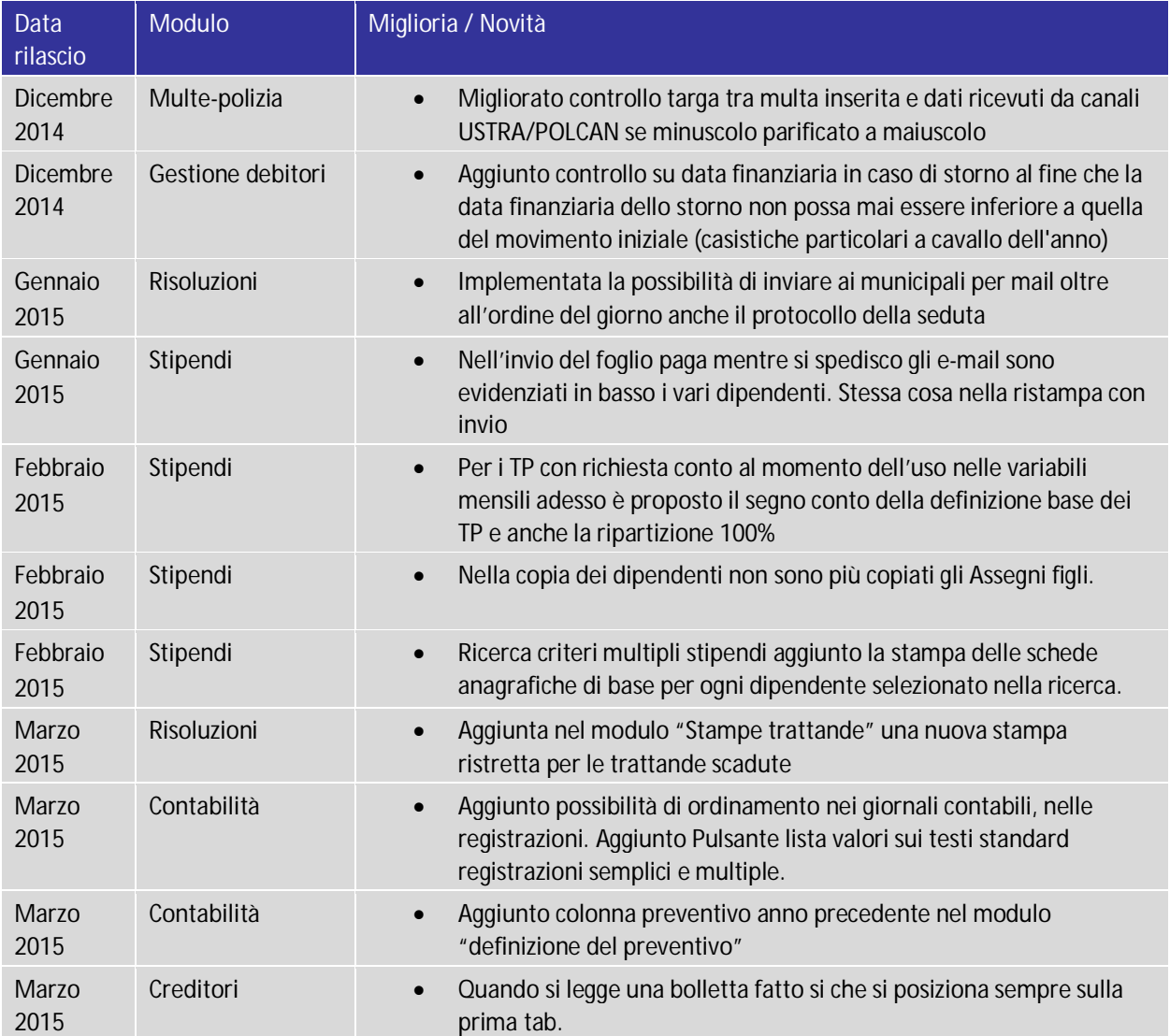

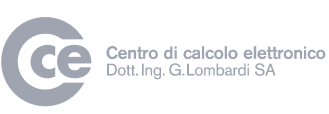

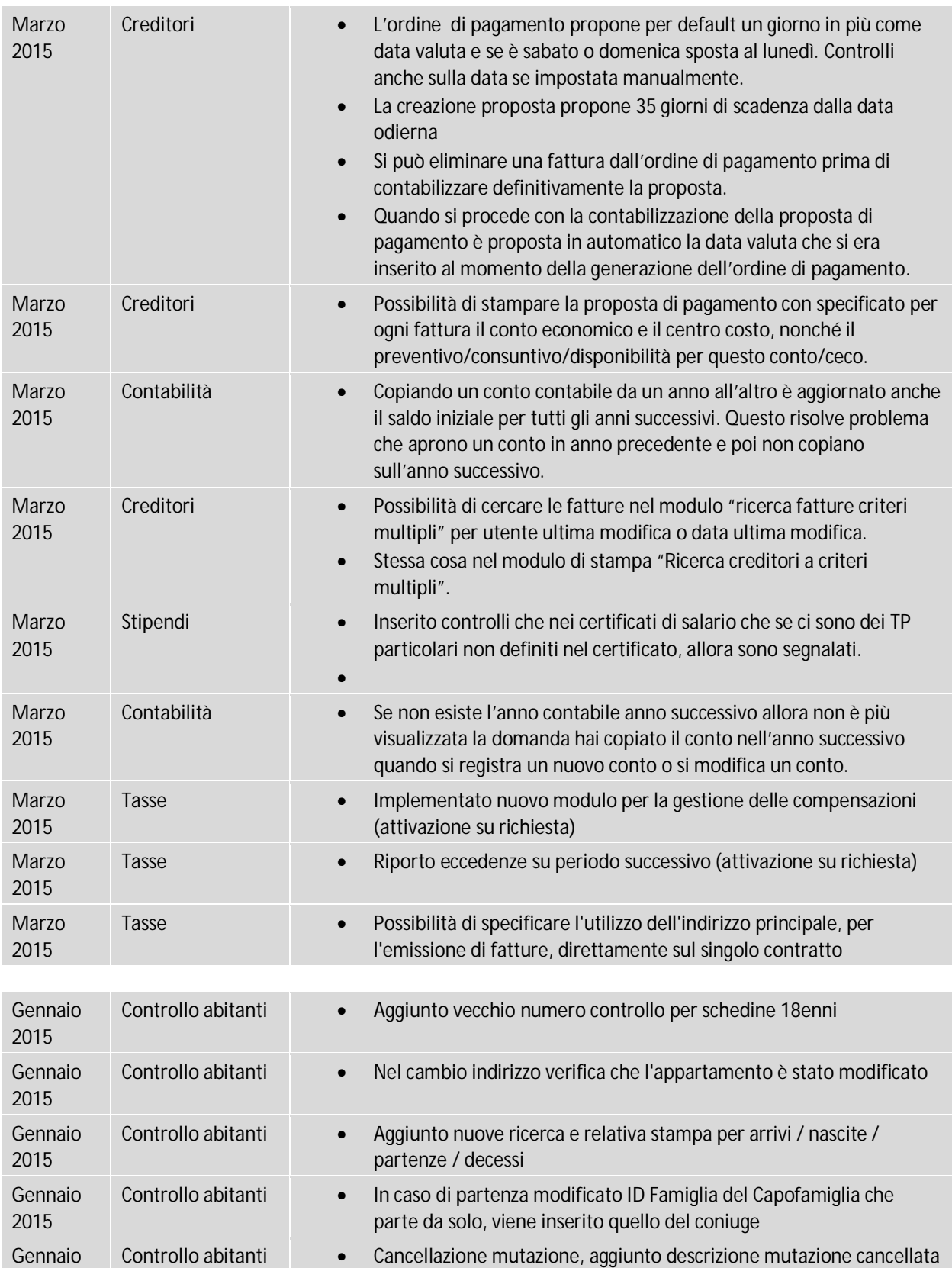

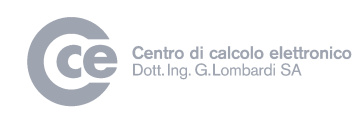

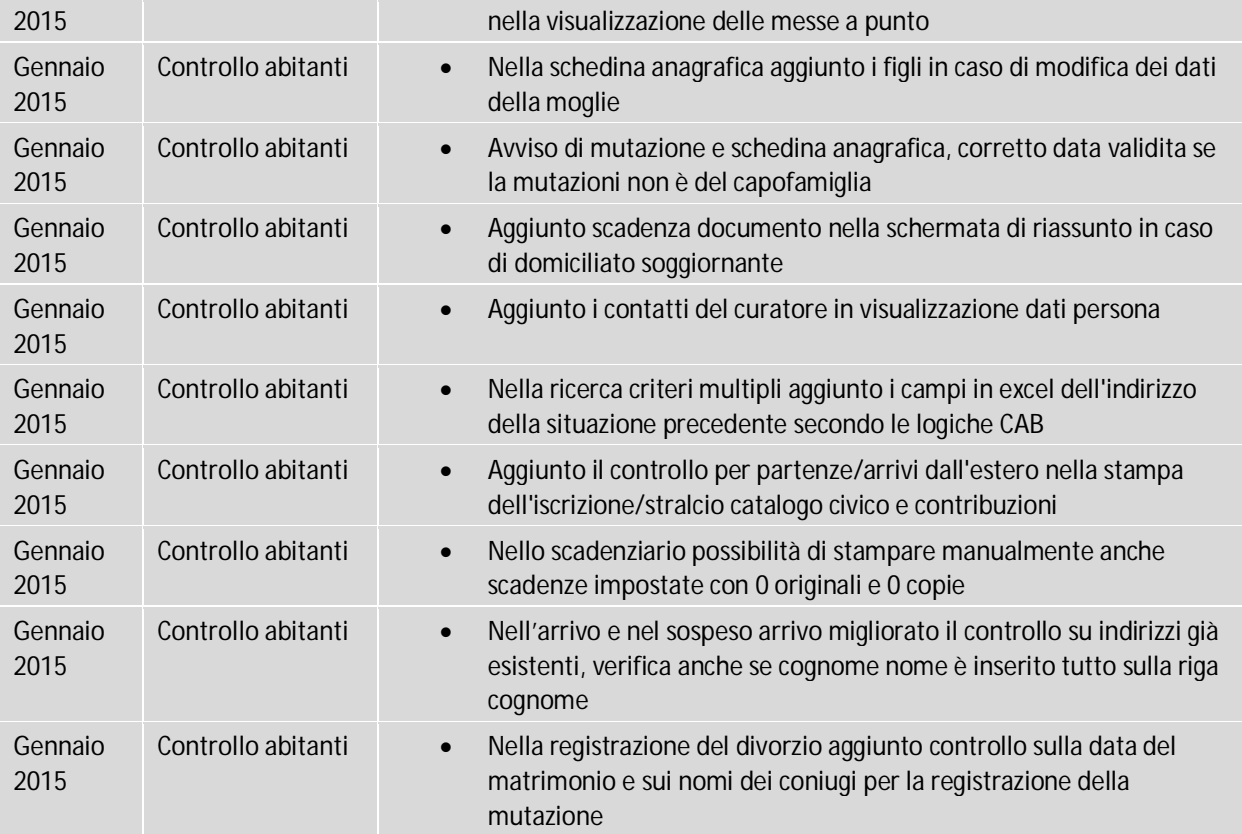

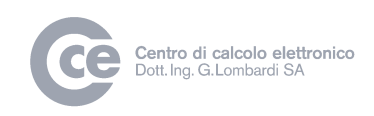

## Nuove funzionalità votazioni / elezioni

Elenco delle novità dovute all'introduzione del voto per corrispondenza e del seggio per corrispondenza nelle elezioni :

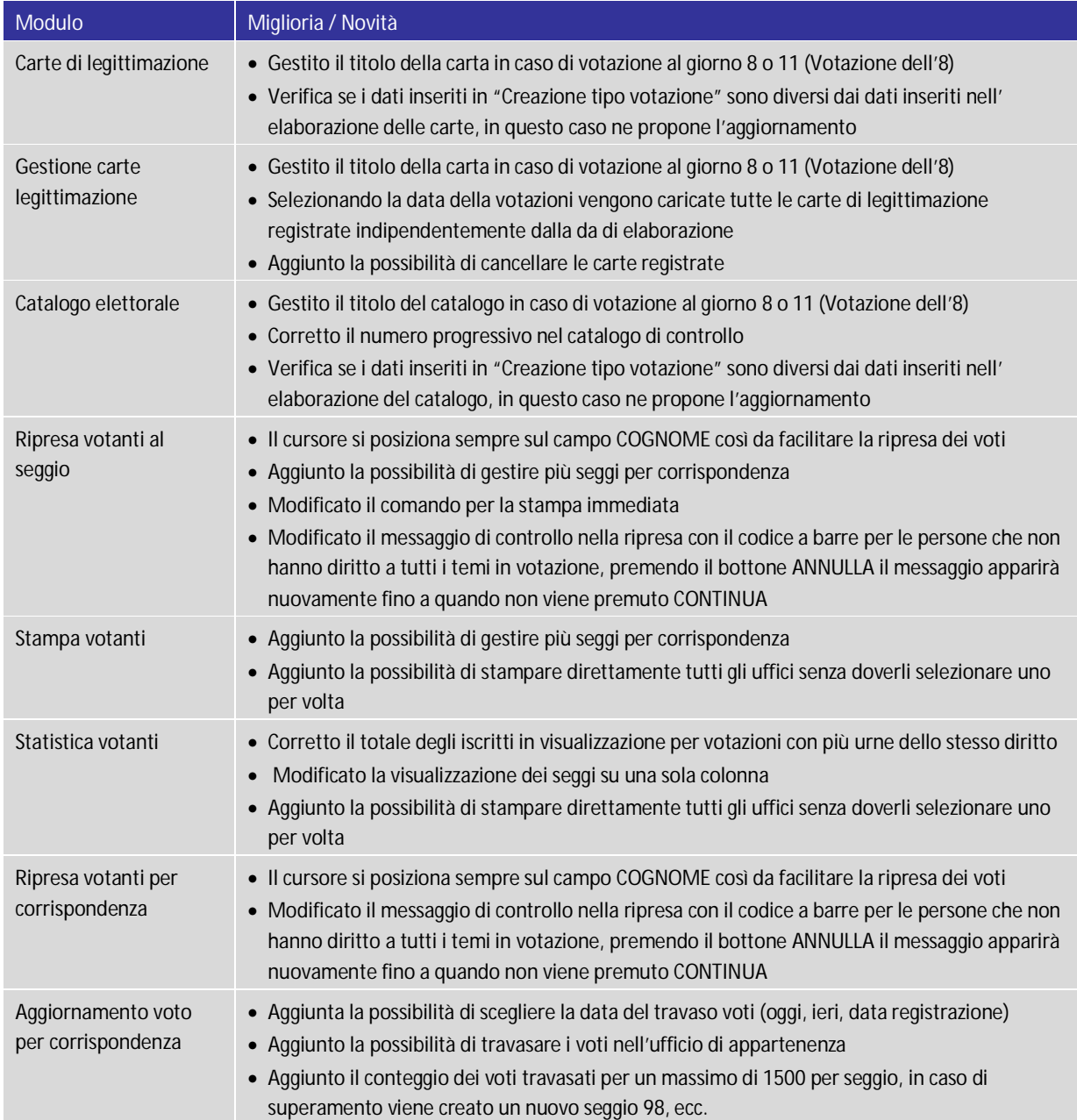

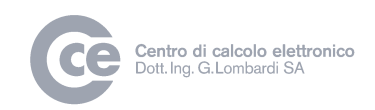

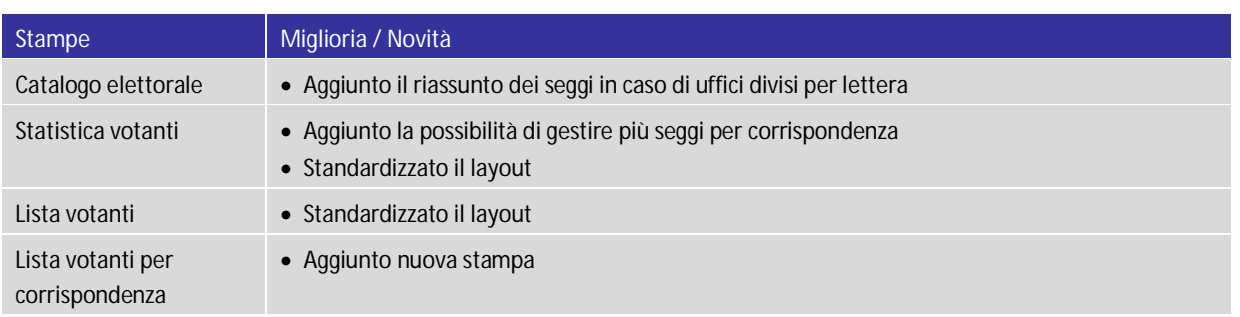